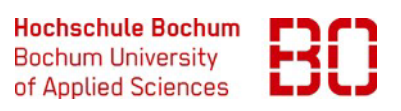

**Leitfaden**

**Erstellung wissenschaftlicher Arbeiten (Seminar-, Bachelor- und Masterarbeiten) am Fachbereich Wirtschaft**

# Hochschule Bochum<br>Bochum University<br>Colorings Bochum University<br>of Applied Sciences

## Inhalt

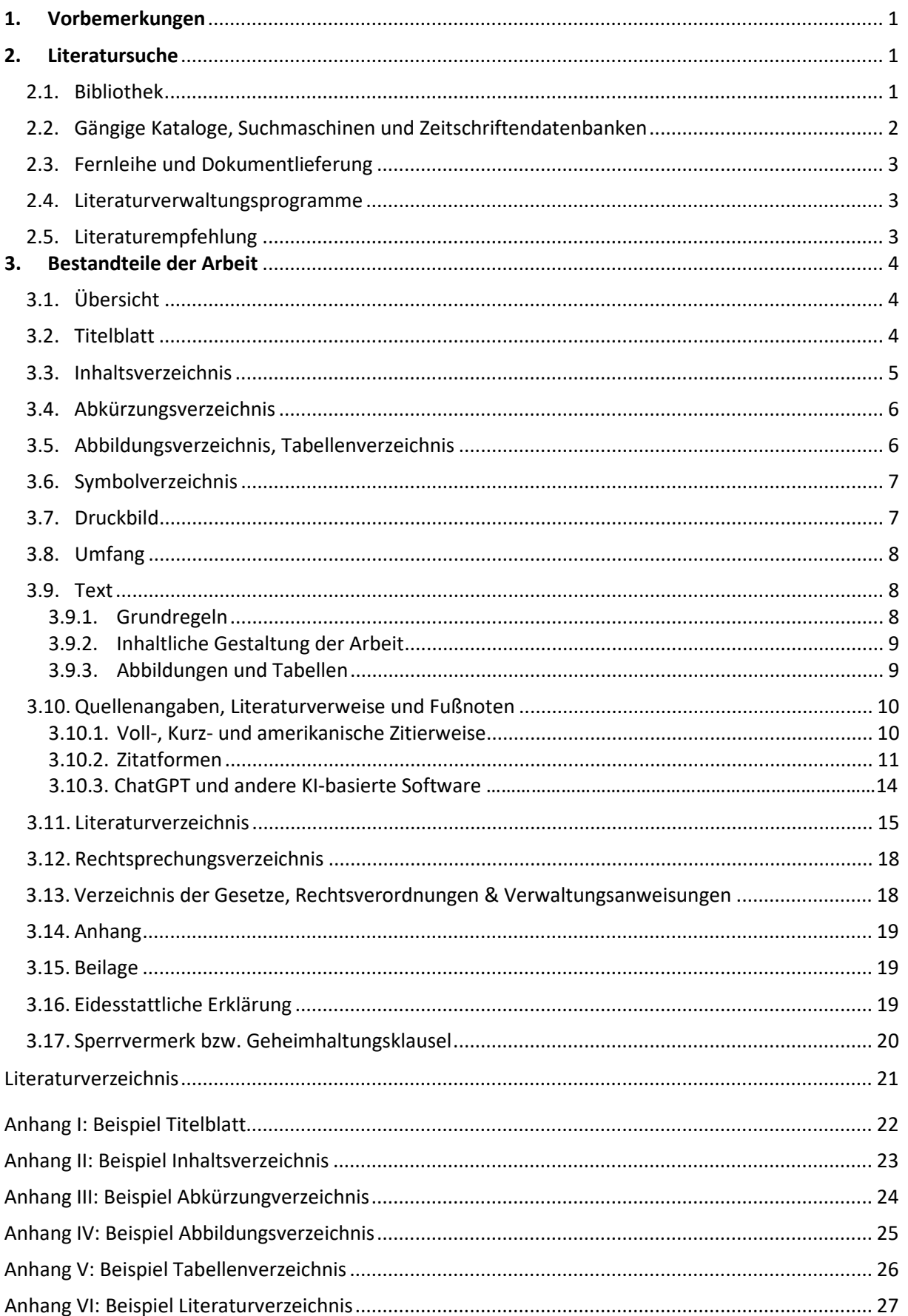

#### <span id="page-2-0"></span>**1. Vorbemerkungen**

Der vorliegende Leitfaden zur Erstellung wissenschaftlicher Seminar- und Studienabschlussarbeiten wird vom Fachbereich Wirtschaft der Hochschule Bochum herausgegeben. Hierin werden wesentliche Anforderungen und formale Kriterien wissenschaftlichen Arbeitens in knapper Form dargelegt. Zusätzlich wird die im Kapitel 2.5 des Leitfadens angegebene Fachliteratur zur vertieften Auseinandersetzungmit den Regeln und Prinzipien wissenschaftlichen Arbeitens empfohlen.

Der Leitfaden gilt als Empfehlung für die Erstellung wissenschaftlicher Arbeiten. Spezifische Anforderungen und Empfehlungen des/der betreuenden Prüferin/Prüfers sind zusätzlich oder auch abweichend vom Inhalt dieses Leitfadens zu beachten.

#### <span id="page-2-2"></span><span id="page-2-1"></span>**2. Literatursuche**

#### **2.1. Bibliothek**

Ein wesentlicher Aspekt wissenschaftlichen Arbeiten ist die eigenständige Suche und Verarbeitung einschlägiger Fachliteratur. Die Beurteilung einer Arbeit berücksichtigt daher auch den Umfang und die Qualität der zugrundeliegenden Quellen.

Die Hochschulbibliothek bietet umfangreiche Serviceangebote an. Es wird allen Studierenden empfohlen, diese Angebote zu nutzen, soweit sie mit der systematischen Literatursuche noch nicht vertraut sind.

• Kurs- und Beratungsangebote der Hochschulbibliothek: https://www.hochschule-bochum.de/bib/kurse-beratung/

Auch die Printmedien der Ruhr-Universitätsbibliothek können genutzt werden, indem Sie sich einen kostenlosen Benutzerausweis ausstellen lassen.

- Bibliothek Ruhr-Uni Bochum: <http://www.ub.ruhr-uni-bochum.de/>
- Bibliothek WiWi (Ruhr-Uni Bochum): <http://www.ub.ruhr-uni-bochum.de/Fachbib/wiwi/>
- Bibliothek SoWi (Ruhr-Uni Bochum): <http://www.ub.ruhr-uni-bochum.de/Fachbib/sowi/>
- Bibliothek Rechtswissenschaft(Ruhr-Uni Bochum): <https://www.jura.rub.de/node/534>

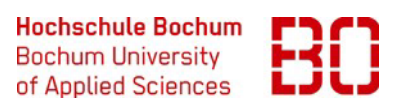

## <span id="page-3-0"></span>**2.2. Gängige Kataloge, Suchmaschinen und Zeitschriftendatenbanken**

Kataloge und Zeitschriftendatenbanken:

Katalog Plus der Hochschulbibliothek (viele Quellen über eine Suchoberfläche, wie z.B. Bestand unserer Hochschulbibliothek an Büchern, Zeitschriften gedruckt und elektronisch, inklusive Zugang zu Volltexten und Datenbanken sowie auch zum Medienbestand anderer Bibliotheken Deutschlands):

<https://hsb-bochum.digibib.net/search/katalog>

enthält u.a.

• Katalog Bochumer Bibliotheken (gleichzeitige Recherche in sechs verschiedenen Bibliothekskatalogen): <https://hsb-bochum.digibib.net/search/recherchedb>

und Datenbanken wie z.B.

- EconBiz(virtuelle Fachbibliothek Wirtschaftswissenschaften): <http://www.econbiz.de/>
- Wiso (umfassendes Angebot an Referenzen und Volltexten hpts. deutschsprachiger wirtschafts- und sozialwissenschaftlicher Literatur): <https://www.wiso-net.de/dosearch>
- Business Source Premier (US-amerikanische Zeitschriften im Volltext): http://search.ebscohost.com/login.aspx?authtype=ip,uid&custid=ns186073&profile=ehost& defaultdb=buh&groupid=main
- SpringerLink (Portal zu Volltexten von E-Books und E-Journals des Springer-Verlages): <https://link.springer.com/>
- EZB (Elektronische Zeitschriftenbibliothek; schneller, strukturierter und einheitlicher Zugang zu wissenschaftlichen Volltextzeitschriften): <http://rzblx1.uni-regensburg.de/ezeit/>
- ZDB (Zeitschriftendatenbank; deutschlandweiter Katalog für Zeitschriften und Zeitungen): [https://zdb-katalog.de](https://zdb-katalog.de/)

RUB-OPAC (Online Public Access Catalogue, Recherche im Bestand der Ruhr-Universität Bochum): <https://opac.ub.ruhr-uni-bochum.de/webOPACClient/start.do>

Deutsche Nationalbibliothek (deutschsprachige und in Deutschland verlegte Veröffentlichungen): [http://www.dnb.de/DE/Home/home\\_node.html](http://www.dnb.de/DE/Home/home_node.html)

Munich Personal RePEc Archive (größte Datenbank für noch nicht per Verlag veröffentlichte wirtschaftswissenschaftliche Texte):

<https://mpra.ub.uni-muenchen.de/>

Wissenschaftliche Suchmaschinen:

Google Scholar (wissenschaftliche Texte): <https://scholar.google.de/>

BASE (Bielefeld Academic Search Engine, wissenschaftliche Dokumente im Internet)**:** <https://www.base-search.net/>

## <span id="page-4-0"></span>**2.3. Fernleihe und Dokumentlieferung**

Bücher, Kopien von Zeitschriftenartikeln etc. können auch per Fernleihe bestellt werden. Dies kostet pro Medium 1,50 € und funktioniert nur, wenn das Medium nicht in einer der Bochumer Bibliotheken vorhanden ist. Die Lieferung aus anderen Bibliotheken kann allerdings etwas länger dauern. Schneller könnte ein Dokumentlieferdienst liefern. Solch eine Lieferung kostet jedoch mindestens 5,00 € pro Medium. [1](#page-4-4)

## <span id="page-4-1"></span>**2.4. Literaturverwaltungsprogramme**

Literaturverwaltungsprogramme können beim Erstellen einer wissenschaftlichen Arbeit sehr hilfreich sein. Sie helfen z.B. beim richtigen Zitieren und Einfügen der Fußnoten sowie bei der Erstellung einer Gliederung und des Literaturverzeichnisses. Ausgewählte Programme und Informationen dazu sind auf der Bibliothekshomepage zu finden:

[https://www.hochschule-bochum.de/bib/lernen-arbeiten/wissenschaftliches](https://www.hochschule-bochum.de/bib/lernen-arbeiten/wissenschaftliches-arbeiten/literaturverwaltung-und-wissensorganisation/)[arbeiten/literaturverwaltung-und-wissensorganisation/](https://www.hochschule-bochum.de/bib/lernen-arbeiten/wissenschaftliches-arbeiten/literaturverwaltung-und-wissensorganisation/)

## <span id="page-4-2"></span>**2.5. Literaturempfehlung**

Der hier vorgelegte Kurzleitfaden kann nicht alle offenen Fragen der korrekten Gestaltung wissenschaftlicher Arbeiten beantworten. Umfassendere Literatur zu dem Thema ist im Bestand der Hochschulbibliothek zu finden, wie z.B. in:

- Bänsch, A./Alewell, D. (2020): Wissenschaftliches Arbeiten, 12., überarb. Aufl., Berlin/ Boston, DeGruyter.
- Gleitsmann, B. (2021): Wissenschaftliches Arbeiten im Wirtschaftsstudium: ein Leitfaden zum Einstieg, 2., überarb. und erw. Aufl., München, UVK Verl.
- <span id="page-4-3"></span>• Theisen, M.R. (2021): Wissenschaftliches Arbeiten, 18. Aufl., München, Vahlen.

<span id="page-4-4"></span> $1$  Vgl. o.V. (2020).

## <span id="page-5-0"></span>**3. Bestandteile der Arbeit**

## **3.1. Übersicht**

Der inhaltliche Aufbau einer Arbeit sollte gleich zu Beginn festgelegt werden, damit ein gut strukturierter und lesbarer Text entsteht. Das Formulieren von Sätzen findet erst statt, wenn die Struktur (zumindest in Grundzügen) bereits feststeht.

Folgende Reihenfolge sollte bei der formalen Gestaltung der Arbeit eingehalten werden:

- Titelblatt
- Inhaltsverzeichnis
- Abkürzungsverzeichnis
- Abbildungsverzeichnis
- Tabellenverzeichnis
- Symbolverzeichnis
- Text der Arbeit
- Literaturverzeichnis
- Rechtsprechungsverzeichnis
- Verzeichnis der Gesetze, Rechtsverordnungen und Verwaltungsanweisungen
- Anhang
- Beilage
- Eidesstattliche Erklärung
- Sperrvermerk bzw. Geheimhaltungsklausel

Nehmen Sie nur tatsächlich notwendige Teile in Ihre Arbeit auf. Enthält Ihre Arbeit z.B. keine Tabellen, dürfen Sie auch kein Tabellenverzeichnis anlegen. Insbesondere Beilage, Rechtsprechungsverzeichnis, Verzeichnis der Gesetze etc. sind nicht immer notwendig.

## <span id="page-5-1"></span>**3.2. Titelblatt**

Das Titelblatt sollte über:

- Hochschulbezeichnung (Hochschule Bochum)
- Prüfungszeit (laufendes Semester: z.B. Sommersemester 2023)
- Art der Arbeit (Seminar-, Bachelor-, Masterarbeit, u.a.)
- Thema der Arbeit (Titel)
- Veranstaltung (im Rahmen derer die Arbeit erstellt wurde)
- Dozent, Professor oder Prüfer sowie Name des Zweitprüfers
- Autor (vorgelegt von: Name, Matrikelnummer, Adresse, Telefonnummer, E-Mail-Adresse, Fachrichtung und Fachsemesterzahl)
- Abgabedatum

informieren.[2](#page-5-2)

Ein Beispiel finden Sie im Anhang I.

<span id="page-5-2"></span> <sup>2</sup> Vgl. Theisen (2021), S. 191 f.

#### <span id="page-6-0"></span>**3.3. Inhaltsverzeichnis**

Das Inhaltsverzeichnis enthält die Gliederung der Arbeit und wird ihr vorangestellt (Seite I). Durch die Gliederung sollte der "rote Faden" bzw. die Argumentationsstruktur der Arbeit erkennbar werden. Jeder Eintrag im Inhaltsverzeichnisist mit der entsprechenden Seitenzahlzu versehen.

Im Inhaltsverzeichnis wird eine arabische oder alphanumerische Unterteilung verwendet. Die Länge eines Kapitels, Abschnittes oder Unterabschnittes sollte grob die Bedeutung widerspiegeln. Punkte, die in der Gliederung auf der gleichen Stufe stehen, sollten auch sachlich den gleichen Rang einnehmen und von einer gemeinsamen übergeordneten Problemstellung ausgehen. Inhalts-, Abkürzungs-, Abbildungs- und Tabellenverzeichnis werden mit römischen Seitenzahlen gekennzeichnet. Der Textteil der Arbeit, Literatur-, Rechtsprechungsverzeichnis, Anhang sowie Beilage werden mit arabischen Ziffern versehen.

Eine weitere Gliederungsebene wird nur dann eingeführt, wenn diese selbst in mehrere Abschnitte unterteilt wird (z.B. wird nach 3.1 nur dann ein Unterabschnitt 3.1.1 eingerichtet, wenn auch ein Unterabschnitt [3](#page-6-1).1.2 folgen soll).<sup>3</sup> Die Gliederung sollte dem Umfang der Arbeit angemessen sein. Mehr als 4 Gliederungsebenen sind meist unübersichtlich.

#### Beispiel: Allgemein

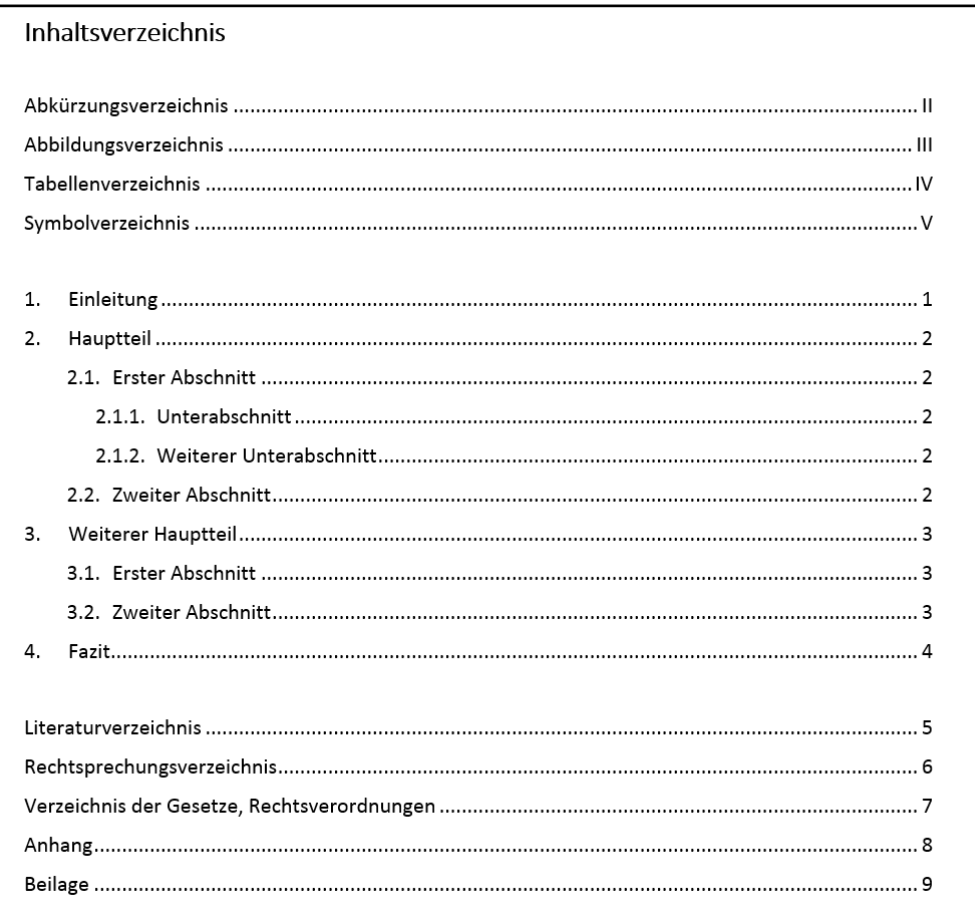

Ein weiteres Beispiel finden Sie im Anhang II.

<span id="page-6-1"></span> <sup>3</sup> Vgl. Pellens (2020), S. 7.

## <span id="page-7-0"></span>**3.4. Abkürzungsverzeichnis**

Werden in der Arbeit (im Text und/oder im Literaturverzeichnis) Abkürzungen verwendet, so sind diese vor der erstmaligen Anwendung zu erläutern und in einem besonderen, alphabetisch geordneten Verzeichnis zusammenzufassen.

Allgemeine sprachliche Abkürzungen (etc., u.a., u.ä., usw., z.B., ...), die im Duden enthalten sind, werden nicht in das Abkürzungsverzeichnis aufgenommen.

Beispiel:

## **Abkürzungsverzeichnis**

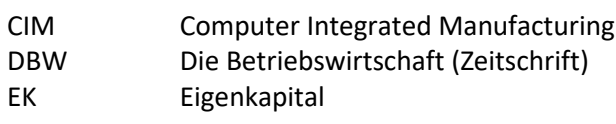

Ein weiteres Beispiel finden Sie im Anhang III.

#### <span id="page-7-1"></span>**3.5. Abbildungsverzeichnis, Tabellenverzeichnis**

Im Abbildungsverzeichnis bzw. Tabellenverzeichnis sind sämtliche im Text verwendeten Abbildungen bzw. Tabellen mit ihrer laufenden Nummer, ihrem Titel (ohne Quellenangabe!) und der entsprechenden Seitenzahl anzugeben.

Ein Abbildungs- bzw. Tabellenverzeichnisist erst ab zwei Abbildungen bzw. Tabellen anzulegen.

#### Beispiele:

#### Abbildungsverzeichnis

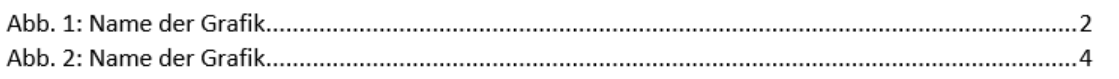

#### Tabellenverzeichnis

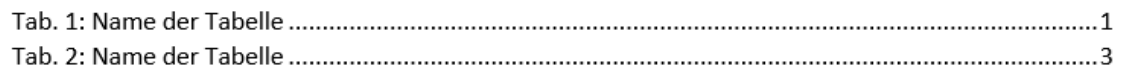

Ein weiteres Beispiel finden Sie im Anhang IV und V.

## <span id="page-8-0"></span>**3.6. Symbolverzeichnis**

Alle Zeichen, die nicht allgemeinverständlich sind und im Text der Arbeit verwendet werden, sind vor Beginn des Textteiles in einem Symbolverzeichnis aufzuführen. Die Symbole werden alphabetisch geordnet aufgeführt und ihre Bedeutung erläutert.

Mathematische Gleichungen im Text sind mit arabischen Zahlen (nach Kapitel) zu nummerieren. Die Erläuterung der Symbole der Gleichungen kann im Text erfolgen, muss jedoch mit den dazugehörigen Symbolen zusätzlich im Symbolverzeichnis wiedergegeben werden. [4](#page-8-2)

Beispiel:

 $Q<sub>S</sub> = c + dP$ 

 $Q_s$ : Menge (Angebot)

- P: Marktpreis
- c: Achsenabschnitt
- d: Steigung

## **Symbolverzeichnis**

- c Achsenabschnitt
- d Steigung
- P Marktpreis
- $Q<sub>S</sub>$  Menge

## <span id="page-8-1"></span>**3.7. Druckbild**

- Schriftart: Arial, Calibri oder Times New Roman
- Schriftgröße: 11pt oder 12 pt
- Zeilenabstand: 1,5 zeilig (nur Text, gilt nicht für Fußnoten)
- Seitenrand: links 4 cm, rechts 2 cm, oben 2,5 cm, unten 2,5 cm
- linksbündig oder Blocksatz
- Seitenzahlen:
	- − Positionierung frei wählbar
	- − Inhaltsverzeichnis, Abkürzungsverzeichnis, Abbildungsverzeichnis, Tabellenverzeichnis werden mit römischen Zahlen nummeriert
	- − Text, Anhang, Literaturverzeichnis werden fortlaufend mit arabischen Ziffern nummeriert
	- − das Titelblatt der Arbeit wird nicht paginiert (und ist somit die nicht gekennzeichnete Seite 1 der Arbeit)
- Fußnoten:
	- − auf der jeweiligen Seite unten
	- − durchlaufende Zählung
	- − einzeiliger Abstand
	- − Schriftgröße: 10 pt

<span id="page-8-2"></span> <sup>4</sup> Vgl. Theisen (2021), S. 197 f.

#### <span id="page-9-0"></span>**3.8. Umfang**

Der Umfang der wissenschaftlichen Arbeiten ist den Prüfungsordnungen der jeweiligen Studiengänge zu entnehmen. Enthält die Prüfungsordnung keinen Hinweis bezüglich der Seitenangaben, gilt für Bachelorarbeiten eine Orientierung von ca. 50 Seiten, für Masterarbeiten 80 bis 100 Seiten. Die Seitenangaben beziehen sich dabei nur auf den Textteil (nicht eingeschlossen sind hierbei Inhaltsverzeichnis, Literaturverzeichnis, Anhang, etc.). Zur Orientierung: bis ca. 2.500 Zeichen sollten pro Seite geschrieben werden.

Damit der Umfang Ihrer Arbeit den Vorstellungen Ihrer Betreuerin/Ihres Betreuers entspricht, sollten Sie unbedingt Rücksprache mit ihr/ihm halten.

## <span id="page-9-1"></span>**3.9. Text**

## **3.9.1. Grundregeln**

<span id="page-9-2"></span>Der Text einer wissenschaftlichen Arbeit ist grundsätzlich im Präsens sowie in einer eindeutig verständlichen Ausdruckweise zu formulieren. Es empfehlen sich daher kurze, präzise Sätze. Grammatikalisch und orthographisch hat der Text fehlerfrei zu sein! Die Gedankenführung muss klar, logisch schlüssig, differenzierend und in sich widerspruchsfreisein.

Jede Überschrift aus dem Textteil muss im Inhaltsverzeichnis enthalten sein.

Zur besseren Lesbarkeit sollte der Text z.B. durch Leerzeilen und Absätze übersichtlich gegliedert werden. Weitere Gestaltungsmittel wie z.B. Fett- oder Kursivdruck, Unterstreichen usw. sind sparsam und stets einheitlich zu verwenden.

Beim wissenschaftlichen Arbeiten wird besonderer Wert auf vollständiges und deutliches Zitieren gelegt. Unter Vollständigkeit wird dabei die Belegung aller wörtlichen oder dem Sinn nach aus anderen Schriften (Monographien, Kommentaren, Aufsätzen, Gerichtsentscheidungen etc.) entnommenen Stellen verstanden. Die mangelnde und nicht saubere Angabe von benutzten Quellen führt zu einer Abwertung in der Benotung. Eine als Plagiat identifizierte Arbeit wird mit "nicht ausreichend" bewertet.

Für sämtliche Quellen gilt: Um den aktuellen Forschungsstand einer Fachrichtung wahrzunehmen, empfiehlt sich eher die Recherche in (und dann auch die Verwendung von) Fachzeitschriften; sie sind aktueller als Bücher. Die Urheber bestimmter, für die aktuelle Arbeit besonders wichtiger Aussagen sollten in der Originalquelle gelesen und verwendet werden. Sekundärzitate (siehe Punkt 3.10.2. Zitatformen) sind nur in seltenen Ausnahmefällen erlaubt.

Die Qualität der Literaturauswertung wird nicht danach beurteilt, wie viele Quellen angeführt werden, sondern danach, ob die für das Thema relevanten Quellen angeführt werden; jedoch sind eine für das Thema angemessene Anzahl an relevanten Quellen zu bearbeiten.

Eine gute wissenschaftliche Arbeit enthält neben einer Wiedergabe bzw. Zusammenfassung der Literaturmeinungen auch Ansätze zu einer eigenen kritischen Würdigung bzw. Weiterentwicklung. Dabei ist die Ich-Form zu vermeiden. Eigene Einschätzungen können bspw. durch Formulierungen wie "nach Meinung des Verfassers" kenntlich gemacht werden.

#### **3.9.2. Inhaltliche Gestaltung der Arbeit**

<span id="page-10-0"></span>Grundsätzlich beinhaltet die Arbeit Darstellung und Diskussion des jeweiligen Themas.

Die **Einleitung/Problemstellung** soll zum Thema hinführen (aktueller Anlass, historische Entwicklung etc.) und den Aufbau/Gedankengang der Arbeit skizzieren. So sollte die Problemstellung folgende Fragen beantworten:

- Was ist das Problem bzw. welche Forschungsfrage soll behandelt werden?
- Warum ist es wichtig, sich mit diesen Fragen auseinander zu setzen?
- Wie soll in der Arbeit zur Problemlösung beigetragen werden?

Hier sollte aber kein Ergebnis vorweggenommen werden. Erst im Schlussteil wird auf die eingangs gestellten Fragen eine Antwort gegeben.

Der **Hauptteil** enthält die eigentliche Untersuchung und ist dem Thema entsprechend weiter zu untergliedern. Bis zum Schlusskapitel sollen die in der Einleitung formulierte Problemstellung und alle strittigen Punkte bearbeitet worden sein.

Die **Schlussbemerkung/Zusammenfassung** dient der Abrundung der Arbeit: Im Wesentlichen beinhaltet sie eine Zusammenfassung und Beurteilung der wichtigsten Ergebnisse (Fazit) und zeigt zukünftige Perspektiven und Anwendungsmöglichkeiten der Untersuchungsergebnisse auf.

## **3.9.3. Abbildungen und Tabellen**

<span id="page-10-1"></span>Abbildungen und Tabellen sind fortlaufend zu nummerieren und mit einem Titel zu versehen.

Es ist immer eine Quelle direkt unter der Abbildung oder Tabelle anzugeben.

#### Beispiele:

Abb. 1: Wachstumsraten des BIP; USA und Euroraum 1999 bis 2005. Quelle: Blanchard/Illing (2006), S. 156.

Tab. 1: Gestaltung von Tabellen. Quelle: Becker (2012), S.55.

Wurde die Originalquelle verändert, muss dies wie folgt gekennzeichnet werden: Quelle: in Anlehnung an (Name des Autors), Jahr, Seite.

Beispiel:

Tab. 1: Gefangenendilemma. Quelle: in Anlehnung an Riechmann (2010), S.43.

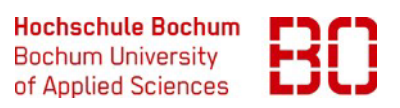

Bei selbst erstellten Quellen wird angegeben: Quelle: eigene Darstellung

Beispiel:

Tab. 1: Entwicklung des BIP. Quelle: eigene Darstellung

#### <span id="page-11-0"></span>**3.10. Quellenangaben, Literaturverweise und Fußnoten**

Quellen- und Literaturverweise werden in durchlaufend nummerierten Fußnoten an das jeweilige Seitenende oder an das jeweilige Ende des Textes geschrieben. Alternativ kann die "amerikanische" Zitierweise (Autor, Jahr) verwendet werden. Wichtig ist eine einheitliche Vorgehensweise.

Beispiele: "1", "(1)", "[1]", "1)" oder hochgestellt " 1 ", " (1) ", " [1]", " 1) "

#### **3.10.1. Voll-, Kurz- und amerikanische Zitierweise**

<span id="page-11-1"></span>Als Zitiertechnik ist entweder die Kurz- oder Vollzitierweise zu wählen. Dabei gibt es verschiedene Alternativen, wobei eine einheitliche Vorgehensweise zu wählen ist.[5](#page-11-2) Bei der Nutzung von Literaturverwaltungsprogrammen gibt es in der Regel verschiedene Zitationsstile zur Auswahl.

#### **Vollzitierweise**

Jede im Text verwendete Literaturquelle muss bei ihrer erstmaligen Erwähnung alle bibliographischen Angaben (wie im Literaturverzeichnis) in der Fußnote enthalten. Wird die Quelle ein weiteres Mal angegeben, genügt unter Nennung der Fußnote: "Name, Vorname, (FN 1), S. ... ." Folgt unmittelbar nach einer Fußnote ein Bezug auf dieselbe Quelle, so kann "Ebenda" bzw. "Ebd." und die Seitenzahl angegeben werden. Bei Bezug auf eine andere Quelle des gleichen Autors kann anstelle des Namens "Derselbe" bzw. "Ders." bzw. "Dies." geschrieben werden.<sup>[6](#page-11-3)</sup>

#### **Kurzzitierweise**

Bei Verwendung der Kurzzitierweise werden nur wenige bibliographische Angaben in der Fußnote wiedergegeben. Werden mehrere Veröffentlichungen eines Autors des gleichen Jahres verwendet, sind alle Quellen unterscheidbar zu kennzeichnen. Bsp.: Vogt (2004a)..., Vogt (2004b)..., etc.. (Empfehlenswert ist z.B. der in "Citavi" enthaltene Zitationsstil "Medizin Gesellschaft Geschichte".)

#### Beispiele:

## Fußnote

(Vollzitierweise): 1 Blanchard, Olivier/Illing, Gerhard, Makroökonomie, 4., aktualisierte und erweiterte Aufl., München 2006, S. 56.

<span id="page-11-2"></span> <sup>5</sup> Vgl. z.B. Theisen (2021), S. 145 ff.

<span id="page-11-3"></span><sup>6</sup> Vgl. Theisen (2021), S. 191.

Fußnote (Kurzzitierweise):  $^{2}$  Blanchard, O./Illing, G. (2006), S. 56.

## **Amerikanische Zitierweise**

Bei Verwendung der so genannten amerikanischen Zitierweise werden im laufenden Text folgende Angaben gemacht:

"runde Klammer auf – Autor Jahreszahl, Seite – runde Klammerzu"

Autorennamen können "normal", kursiv oder in Kapitälchen formatiert werden.

## Beispiel:

Der Klimawandel betrifft Unternehmen jetzt und in Zukunft in wachsendem Ausmaß aus vielerlei Gründen (vgl. Mahammadzadeh/Biebeler 2009, S. 3).

Die amerikanische Zitierweise ist besonders für den Lesefluss gut, wenn nur wenige Quellen zitiert werden und auf Anmerkungen in Fußnoten verzichtet wird.

## **3.10.2. Zitatformen**

<span id="page-12-0"></span>Folgende Zitatformen werden unterschieden:

## **Direktes Zitat**

Ein direktes Zitat ist eine wörtlich übernommene Textpassage. Diese Form des Zitates ist sehr sparsam zu verwenden (z.B. bei Definitionen, für die Arbeit wichtigen Aussagen von Persönlichkeiten u.ä.) und ist folgendermaßen zu kennzeichnen:

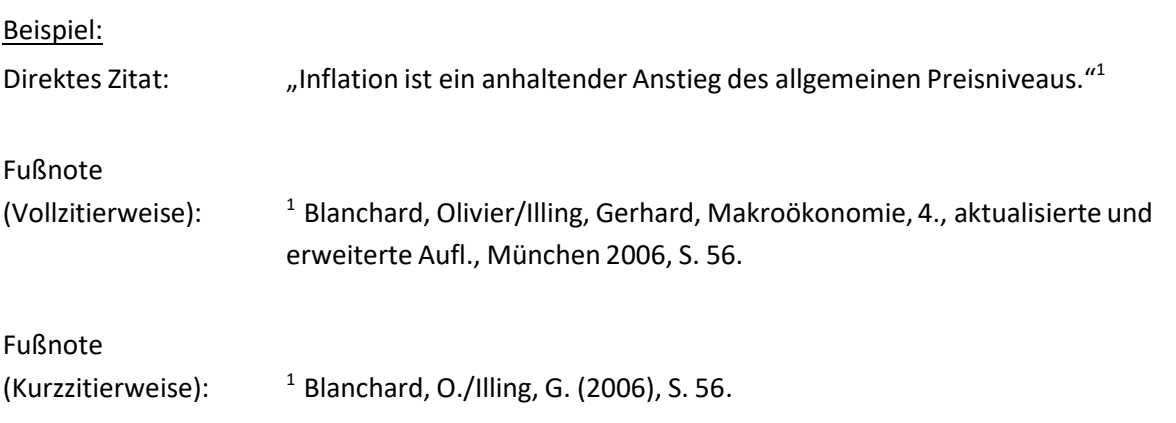

## **Indirektes Zitat**

Das indirekte Zitat ist die standardmäßige Form des Zitierens. Ein indirektes Zitat gibt einen Inhalt sinngemäß wieder, z.B. fremde Gedanken und Ausführungen in eigener Sprache. Dies kann wie folgt gekennzeichnet werden:

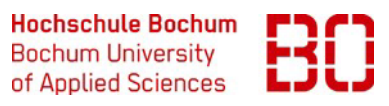

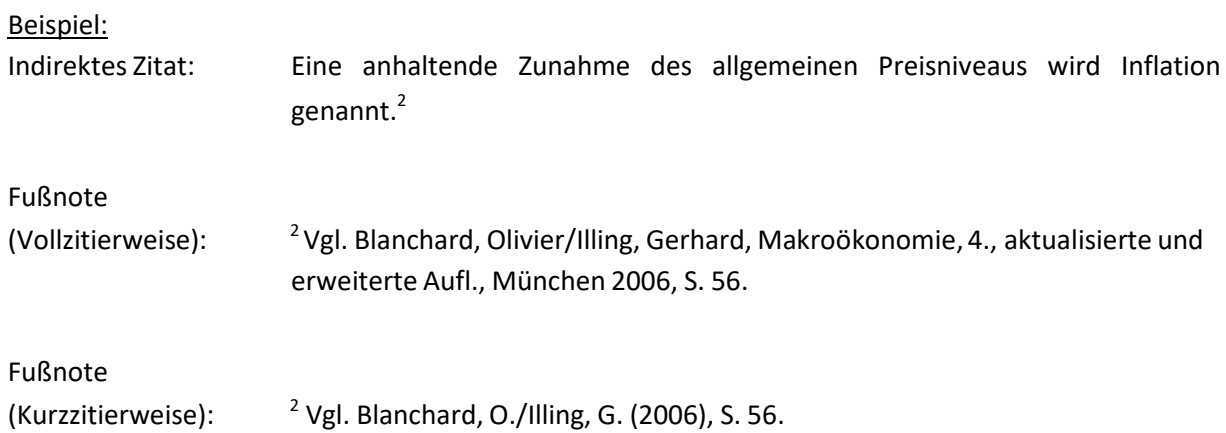

## **Sekundärzitat**

Wird ein direktes Zitat aus einer Sekundärquelle übernommen (d.h. aus einer Quelle, die das Originalzitat verwendet), so ist dies ein Sekundärzitat. Wissenschaftlich abgesichert ist jedoch nur die Originalquelle. Aus diesem Grund ist ein Sekundärzitat nur in Ausnahmefällen erlaubt, z.B. wenn die Originalquelle nicht beschafft werden kann.<sup>[7](#page-13-0)</sup>

#### Beispiel:

Sekundärzitat: Steigt der Preis für X, geht der Konsum von X zurück.<sup>3</sup>

#### Fußnote

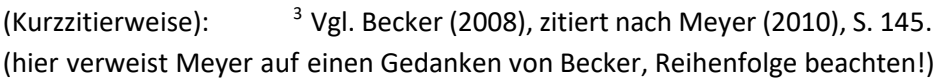

#### **Zitat im Zitat**

Wörtliche Zitate, die sich im Text des angeführten Autors befinden, werden in direkten Zitaten in Apostrophe gesetzt (z.B.: "... ,... ' ... "). In der Fußnote wird auf diese indirekten Zitate hingewiesen. Zitate im Zitat sollten jedoch möglichst vermieden werden.

Weiterhin gilt:

**Alle** Gedanken aus fremden Quellen sind durch Fußnoten zu kennzeichnen.

Das Zitieren von fremden Quellen darf auf keinen Fall dazu missbraucht werden, eine nicht vorhandene Eigenleistung vorzutäuschen.

Nur zitierfähige Quellen dürfen verwendet werden, nicht zitierfähige Quellen können z. B. nichtwissenschaftliche Informationen aus dem Internet (beispielsweise Wikipedia, Blogs, usw.) sein.

Fehlen in einer Quelle die Angaben zum Verfasser, so ist die Titelangabe mit "o.V." zu zitieren.

Fehlt in einer Quelle die Jahresangabe, wird dies mit "o.J." versehen, fehlt der Ort, wird dies mit

<span id="page-13-0"></span> <sup>7</sup> Vgl. Theisen (2021), S. 163.

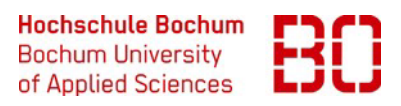

"o.O." gekennzeichnet.

Zwei aufeinander folgende Seiten einer Quelle werden mit "f." gekennzeichnet. Mehrere aufeinanderfolgende Seiten einer Quelle werden mit: "ff." gekennzeichnet.

Längere direkte Zitate werden eingerückt und folgendermaßen formatiert:

- Einrückung: 1 cm
- Schriftgröße: 10 pt
- Zeilenabstand: einzeilig

Englische Zitate sind im Original zu übernehmen.

Zitate müssen originalgetreu wiedergegeben werden, Auslassungen werden mit ".." für ein Wort oder für mehrere Wörter oder Sätze mit "..."gekennzeichnet.

Orthographische Fehler oder Zeichensetzungsfehler in direkten Zitaten werden mit übernommen, jedoch durch ein "[sic!]" oder "[!]" nach dem Fehler gekennzeichnet. Eigene Hinzufügungen innerhalb eines wörtlichen Zitats werden in eckige Klammern gesetzt.

Beispiel:

"Manchmal [jedoch selten] kommt es vor, dass…"

Direkte Zitate können in eigene Sätze integriert werden, indem das Zitat in Anführungsstriche gesetzt wird.

#### Beispiel:

Besonders anzumerken ist, dass der Leistungsbegriff...ein weitreichender Begriff<sup>"1</sup> ist.

Hervorhebungen im Zitat sind kenntlich zu machen. Sie können in derselben Form wie das Zitat wiedergegeben oder unterstrichen, bzw. den eigenen Konventionen angepasst werden. In der Fußnote ist zusätzlich auf die Hervorhebung hinzuweisen, z.B. durch "im Original kursiv".

#### Beispiel:

Text: "In vielen Unternehmen ist es verbreitet, **besonders fähige** Auszubildende entsprechend zu fördern, …" 1

Fußnote: <sup>1</sup>  $^1$ Beier (2012), S. 34 (im Original kursiv).

Auch eigene Hervorhebungen müssen kenntlich gemacht werden, entweder durch "Hervorhebung des/der Verfassers/in" oder abgekürzt "Herv. d. Verf.".<sup>[8](#page-14-0)</sup>

#### Beispiel:

Text: "*Spieltheorie ist Entscheidungstheorie*. Zugegeben, sie ist ein spezieller Teil der Entscheidungstheorie, vielleicht sogar ein besonders komplizierter, ein besonders

<span id="page-14-0"></span> <sup>8</sup> Vgl. Becker (2012), S. 51 f.

eleganter, oder was auch immer. Dennoch und nochmals: *Spieltheorie ist Entscheidungstheorie*."<sup>1</sup>

Fußnote: <sup>1</sup> Riechmann (2010), S. 1 (Hervorhebung des Verfassers).

#### **3.10.3. ChatGPT und andere KI-basierte Software**

ChatGPT (=Generative Pretrained Transformer) ist ein von OpenAI im Internet bereitgestellter Chatbot auf Basis künstlicher Intelligenz (KI), der darauf trainiert ist, menschenähnliche Texte zu generieren. Grundsätzlich kann diese – wie auch andere KI-basierte - Software im Vorfeld der Erstellung einer wissenschaftlichen Arbeit eingesetzt werden, z.B. um Informationen zu komplexen Themen zusammenzufassen oder Rohdaten zu interpretieren. Auf diese Weise kann ChatGPT dabei helfen, einen ersten Überblick über eine wissenschaftliche Thematik zu gewinnen, Texte inhaltlich zusammenzufassen oder auch Konzepte oder Gliederungsvorschläge für einen wissenschaftlichen Text zu erarbeiten.<sup>[9](#page-15-0)</sup>

Wichtig ist: KI-basierte Programme wurden darauf trainiert, Texte u.a. zu generieren, die von Menschen mit hoher Wahrscheinlichkeit als stimmig empfunden werden, nicht aber darauf, tatsächlich zutreffende Aussagen zu formulieren! Dies bedeutet, dass in Texten von ChatGPT neben Fakten ebenso **Falschinformationen** stehen können. Hinzu kommt, dass es keine spezifischen Quellen zitieren kann, da es keinen Zugriff auf Datenbanken oder andere Quellen hat. Dies führt zu mehreren Herausforderungen:[10](#page-15-1)

- Die von ChatGPT gelieferten Informationen können wegen der fehlenden Quellenangaben nicht leicht überprüft werden ("Problem der Verifizierbarkeit")
- Es ist möglich, dass ChatGPT in den eigenen Texten Formulierungen enthält, die von anderen Autoren stammen. Dies könnte den Vorwurf des Plagiats zur Folge haben. ("Problem des Plagiarismus")
- Schließlich kann ChatGPT-Texten die für wissenschaftliche Arbeiten notwendige Tiefe und Genauigkeit fehlen ("Problem mangelnder inhaltlicher Tiefe")

**Die Nutzung von ChatGPT und anderer KI-basierter Software ist von Seiten des Fachbereichs Wirtschaft der Hochschule Bochum bisher weder grundsätzlich erlaubt noch grundsätzlich verboten! Klären Sie also für jede einzelne Prüfung, ob und unter welchen Voraussetzungen ChatGPT (oder auch andere KI-Programme) genutzt werden dürfen!**

Bisher gibt es noch keine einheitlichen Richtlinien für die Zitation aus ChatGPT-Texten. Es wird an dieser Stelle empfohlen, mithilfe von ChatGPT erstellte Inhalte als persönliche Kommunikation zu zitieren. Die ChatGPT-Kommunikation sollte zudem im Anhang der wissenschaftlichen Arbeit vollständig eingefügt werden. Grundsätzlich gelten bei der Zitation von KI-basierten Texten die allgemeinen Zitierregeln, die in diesem Leitfaden dargelegt sind (siehe Gp. 3.10.2). Beispielhaft bedeutet dies:

Bei der Vollzitation folgt dem vollständigen Namen des Tools ('OpenAI's ChatGPT Sprachmodell') eine

<span id="page-15-0"></span> <sup>9</sup> Vgl. hierzu sowie zu weiteren Einsatzmöglichkeiten Universität Mannheim (2023).

<span id="page-15-1"></span><sup>&</sup>lt;sup>10</sup> Vgl. Scientific Economics (2023).

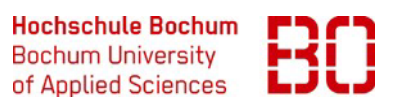

kurze Beschreibung der Kommunikation und das vollständige Datum der ChatGPT-Abfrage.

Beispiel:

1 OpenAI's ChatGPT Sprachmodell, Antwort auf die Frage "*(Einfügung der Frage)*" des/r Autor(in), 8.10.2023.

Bei der Kurzzitation werden allein Autor ("ChatGPT") und Jahreszahl der Abfrage aufgeführt. Der Vollbeleg folgt dann im Literaturverzeichnis.

Beispiel:

<sup>1</sup> ChatGPT (2023).

#### <span id="page-16-0"></span>**3.11. Literaturverzeichnis**

Auf Vollständigkeit ist zu achten: alle Quellen, die verarbeitet wurden, müssen auch aufgeführt werden.

Die Literatur erhält bevorzugt eine rein alphabetische Reihenfolge nach Verfassernamen. Sie kann aber auch nach Quellen geordnet aufgelistet werden und erhält dabei diese Überschriften:

- Monographien
- Artikel in Zeitschriften
- Beiträge in Herausgeber-/Sammelbänden
- Artikel in Zeitungen
- Dissertationen
- Internetquellen
- Gesetze
- Verordnungen
- Richtlinien und Kommentare

VerschiedeneQuellen des gleichen Autorssind in zeitlich chronologischer Reihenfolge aufzuführen. Bei mehr als drei Autoren, Herausgebern, Verlagsorten oder Verlagsnamen wird nur die erstgenannte Angabe bibliographiert und mit "u.a." oder "et al." versehen.<sup>[11](#page-16-1)</sup>

Bei Web-Seiten ist bis zur endgültigen Benotung eine Kopie/ Ausdruck der elektronischen Quelle aufzubewahren.

<span id="page-16-1"></span> <sup>11</sup> Vgl. Becker (2012), S. 22.

Nicht-öffentliche Quellen, z.B. passwort-geschützte, müssen der Arbeit im Anhang oder auf einem Datenträger beigefügt werden.

Folgende Angaben werden je nach Quelle gemacht:

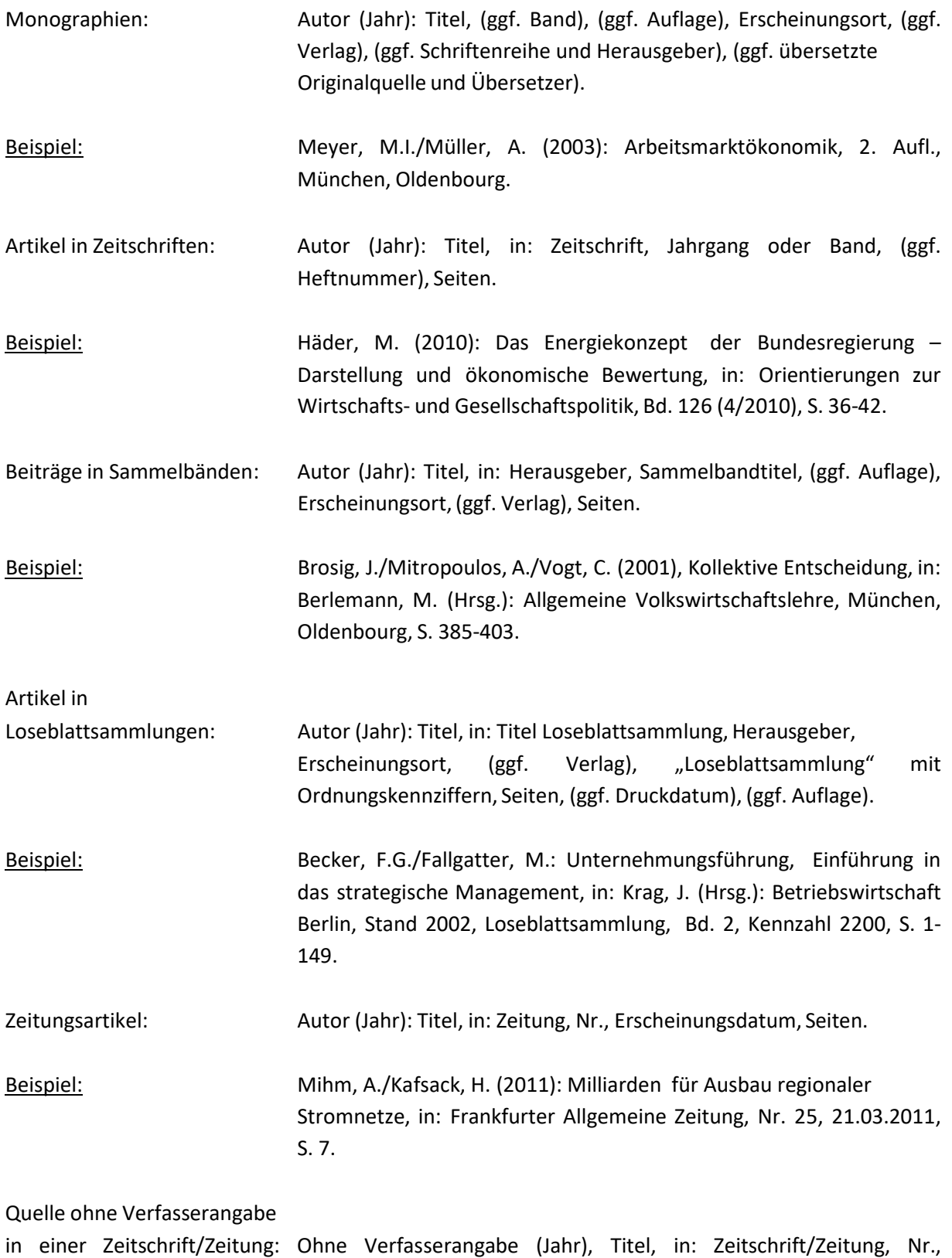

Erscheinungsdatum, Seiten.

Hochschule Bochum }() Bochum University<br>of Applied Sciences t

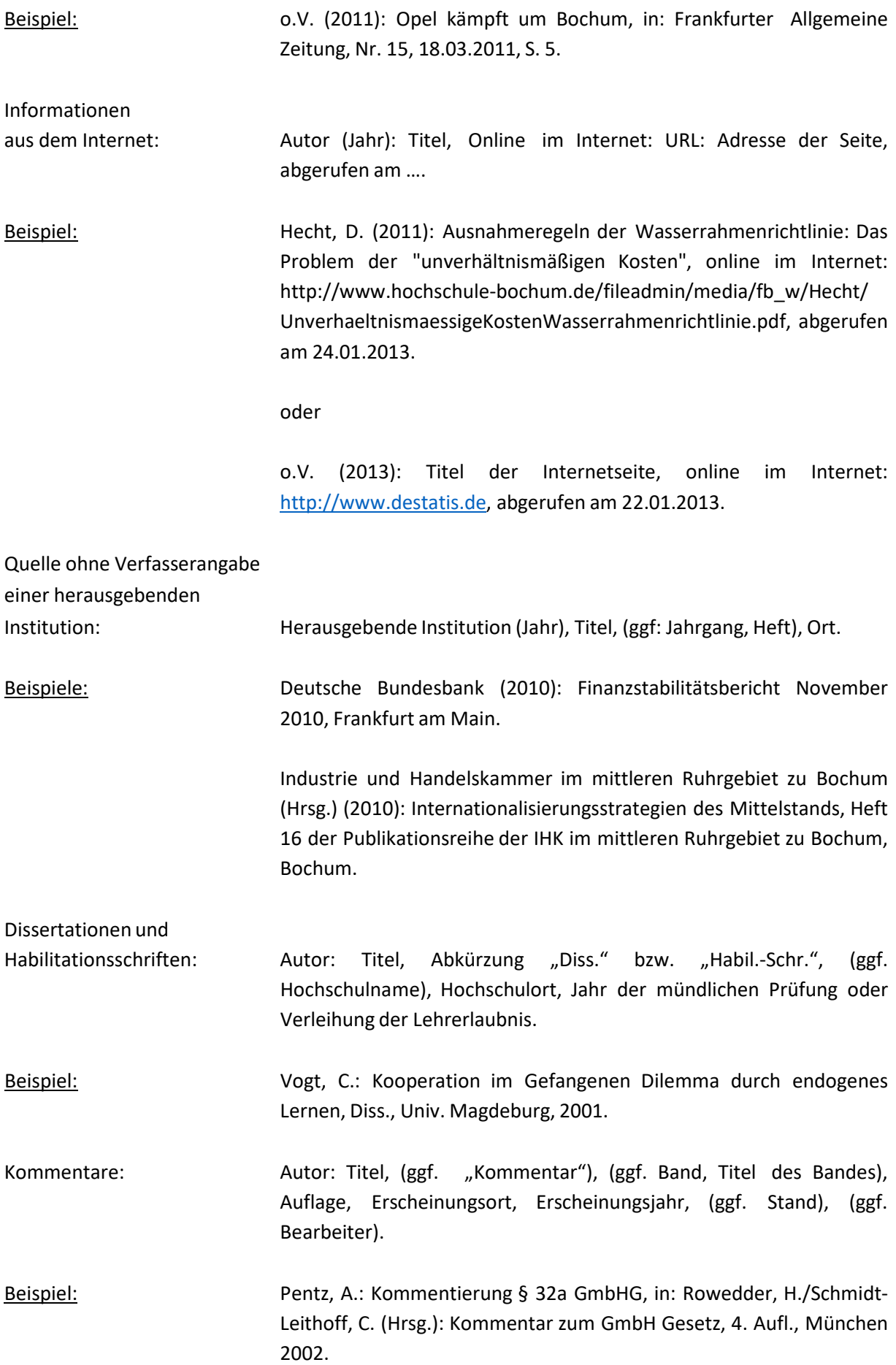

#### <span id="page-19-0"></span>**3.12. Rechtsprechungsverzeichnis**

Alle Entscheidungen (Urteile, Beschlüsse usw.) und Gutachten, die im Text und im Fußnotenapparat genannt werden, sind in ein Rechtsprechungsverzeichnis aufzunehmen.

Alle Entscheidungen müssen auch immer in einer Fußnote aufgeführt werden.

Im Rechtsprechungsverzeichnis sollten die Urteile der Gerichte nach Funktionen und Standorten differenziert werden. Auf ein einheitliches Vorgehen ist dabei zu achten, wobei folgendes aufgeführt wird:

Name des Gerichts, Art der Entscheidung, "vom", Datum, Aktenzeichen, Fundstelle, Erscheinungsjahr, (ggf. Band), Seiten.

#### Beispiele:

Fußnoten:

 $^{1}$ Bundesfinanzhof (BFH), Urteil vom 17.09.2003/R55/02, BStBl II 2004, S.534.

 $2$  FG Berlin, Urteil v. 3.9.2002, 7 K 7227/01, EFG, 2003, S. 186-188.

#### **Rechtsprechungsverzeichnis**

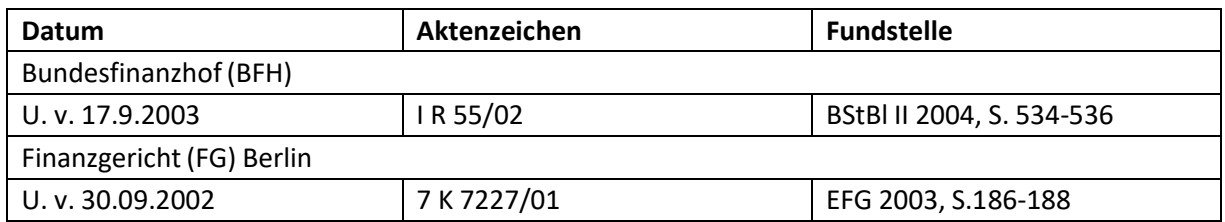

## <span id="page-19-1"></span>**3.13. Verzeichnis der Gesetze, Rechtsverordnungen & Verwaltungsanweisungen**

Gesetze, Rechtsverordnungen und Verwaltungsanweisungen, auf die im Text verwiesen wird, sind mit der verwendeten Originalquelle im "Verzeichnis der Gesetze, Rechtsverordnungen und Verwaltungsanweisungen" aufzuführen. Bei Gesetzen und Rechtsverordnungen ist i.d.R. die letzte Fassung anzugeben. Bei Verwendung einer älteren Fassung ist auch die geltende Fassung zusätzlich ins Verzeichnis aufzunehmen. [12](#page-19-2)

#### **Gesetze und Rechtsverordnungen**

Bei Gesetzen und Rechtverordnungenwerden folgende Angaben gemacht:

Name des Gesetzes (übliche Abkürzung), (ggf. Jahreszahl, bei mehreren gleichen Gesetzen), vollständige Namensangabe des Gesetzes entsprechend der amtlichen Veröffentlichung, "vom" Datum, (ggf. Bezugnahme auf geänderte Fassung "i.d.F.v."), Fundstelle, Erscheinungsjahr der Fundstelle, (ggf. Band), Seiten.

<span id="page-19-2"></span> <sup>12</sup> Vgl. Becker (2012), S. 35 ff.

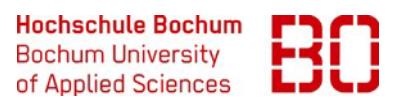

#### Beispiel:

KonTraG (1998), Gesetz zur Kontrolle und Transparenz im Unternehmensbereich v. 5.2.1998 (Bundestagsdrucksache 13/10038), Bundesgesetzblatt Nr. 24/1998, S. 787.

#### **Verwaltungsanweisungen**

Bei Verwaltungsanweisungen werden diese Angaben gemacht:

Bezeichnung und erlassende Stelle, Aktenzeichen, Datum ("vom"), Name der Fundstelle, Erscheinungsjahr der Fundstelle, Seiten.

#### Beispiel:

BMW-Schreiben v. 16.4.1999 (IV C 6-S 2745 – 12/99) betr. den körperschaftssteuerlichen Verlustabzug, hier: Anwendung von § 8 Abs. 4 KStG, BStBI. I 1999, S. 455-460.

#### <span id="page-20-0"></span>**3.14. Anhang**

Sofern erforderlich steht der Anhang hinter dem Literaturverzeichnis bzw. dem Verzeichnis der Gesetze und Rechtsverordnungen. Die Seiten werden fortlaufend (arabisch) nummeriert und alle Darstellungen (Abbildungen und Tabellen) im Anhang durchgezählt (z.B. A1, A2, A3 …). Die einzelnen Bestandteile des Anhangs werden (römisch) nummeriert (I, II, III …) und mit Überschrift im Inhaltsverzeichnis unter Anhang aufgenommen.

In den Anhang sollten ergänzende Materialien und Dokumente aufgenommen werden, die nicht zwingend zum Verständnis des Textes erforderlich sind.<sup>[13](#page-20-3)</sup> Dies können z.B. nicht im Text eingebundene aber verwendete Grafiken, Datensätze, Fragebögen, Gesprächsprotokolle und andere allgemein nicht zugängliche Quellen, Statistiken, Auswertungen und Beweise sein. Der Anhang muss im Bezug zur Arbeit stehen. Deshalb muss mindestens an einer Stelle im Text auf ihn verwiesen werden.

## <span id="page-20-1"></span>**3.15. Beilage**

Empirische Studien mit "geheimen" Informationen von Kontaktpersonen bzw. Unternehmen, die nicht in die Arbeit eingefügt werden dürfen, werden als Beilage gesondert gebunden und nur den Prüfern zur Verfügung gestellt. [14](#page-20-4)

#### <span id="page-20-2"></span>**3.16. Eidesstattliche Erklärung**

Die eidesstattliche Erklärung wird sowohl bei Bachelor- und Masterarbeiten sowie Seminararbeiten abgegeben und muss handschriftlich unterschrieben werden. Sie ist die letzte Seite der

<span id="page-20-3"></span> <sup>13</sup> Vgl. Theisen (2021), S. 179 f.

<span id="page-20-4"></span><sup>14</sup> Vgl. Becker (2012), S. 5.

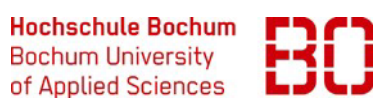

wissenschaftlichen Arbeit und wird nicht im Inhaltsverzeichnis aufgeführt.<sup>15</sup>

Eidesstattliche Erklärung

Ich versichere, dass ich die vorliegende Arbeit selbständig und ohne fremde Hilfe angefertigt und mich anderer als der in den beigefügten Verzeichnissen angegebenen Hilfsmittel nicht bedient habe. Alle Stellen, die wörtlich oder sinngemäß aus Veröffentlichungen entnommen wurden, sind als solche kenntlich gemacht. Der Durchführung einer elektronischen Plagiatsprüfung stimme ich hiermit zu. Die eingereichte elektronische Fassung der Arbeit entspricht der eingereichten schriftlichen Fassung exakt. Die Arbeit wurde bisher keiner anderen Prüfungsbehörde vorgelegt und auch nicht veröffentlicht. Ich bin mir bewusst, dass eine unwahre Erklärung rechtliche Folgen hat.

Ort,den

#### <span id="page-21-0"></span>**3.17. Sperrvermerk bzw. Geheimhaltungsklausel**

Enthält die wissenschaftliche Arbeit vertrauliche Informationen (z.B. unternehmensinterne Daten oder anderer Dritter) kann die Arbeit mit einem Sperrvermerk oder einer Geheimhaltungsklausel versehen werden.

Diese Arbeit enthält vertrauliche Daten der Firma X und ist daher einschließlich aller ihrer Teile urheberrechtlich geschützt. Jede Verwertung außerhalb der engen Grenzen des Urheberrechtsgesetzes ist ohne Zustimmung des Verfassers/ bzw. der Firma X unzulässig. Bei der elektronischen Prüfung der wissenschaftlichen Arbeit durch den Fachbereich Wirtschaft wird die Geheimhaltung gewahrt.

<span id="page-21-1"></span> <sup>15</sup> Vgl. Bänsch/Alewell (2020), S. 120 f.

## <span id="page-22-0"></span>**Literaturverzeichnis**

Bänsch, A./Alewell, D. (2020): Wissenschaftliches Arbeiten, 12., überarb. Aufl., Berlin/ Boston, DeGruyter.

Becker, F.G. (2012): Zitat und Manuskript, Stuttgart, Schäffer-Poeschel.

O.V. (2020): Hochschule Bochum - Bibliothek Wirtschaft - Fernleihe und Dokumentenlieferung, online im Internet: [https://www.hochschule-bochum.de/bib/ausleihe-fernleihe/fernleihe-und](https://www.hochschule-bochum.de/bib/ausleihe-fernleihe/fernleihe-und-dokumentlieferung/)[dokumentlieferung/,](https://www.hochschule-bochum.de/bib/ausleihe-fernleihe/fernleihe-und-dokumentlieferung/) abgerufen am 14.10.2020.

Pellens, B. (2020): Richtlinien zur Anfertigung wissenschaftlicher Arbeiten, online im Internet: [https://www2.wiwi.rub.de/wp](https://www2.wiwi.rub.de/wp-content/uploads/2021/08/leitfaden_wissenschaftliche_arbeiten.pdf)[content/uploads/2021/08/leitfaden\\_wissenschaftliche\\_arbeiten.pdf](https://www2.wiwi.rub.de/wp-content/uploads/2021/08/leitfaden_wissenschaftliche_arbeiten.pdf) abgerufen am 18.08.2023.

Riechmann, T. (2010): Spieltheorie, 3. Aufl., München, Vahlen.

- Scientific Economics (2023): ChatGPT für wissenschaftliche Arbeiten: Kann KI wissenschaftliche Texte verfassen und Quellenangaben erstellen?, online im Internet: https://www.scientificeconomics.com/chatgpt-wissenschaftliche-arbeit-texte-artikel-schreiben/, abgerufen am 10.10.2023.
- Theisen, M.R. (2021): Wissenschaftliches Arbeiten, 18., neu bearb. u. gekürzte Aufl., München, Vahlen.

Universität Mannheim (2023): ChatGPT im Studium, Version 1.0 v. 22.5.2023, online im Internet: https://www.unimannheim.de/media/Einrichtungen/Koordinationsstelle\_Studieninformationen/Dokumente/E rstsemester/ChatGPT\_Handreichung\_Studierende\_UMA\_Stand\_Mai\_2023.pdf., abgerufen am 10.10.2023.

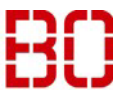

# <span id="page-23-0"></span>**Anhang I: Beispiel Titelblatt**

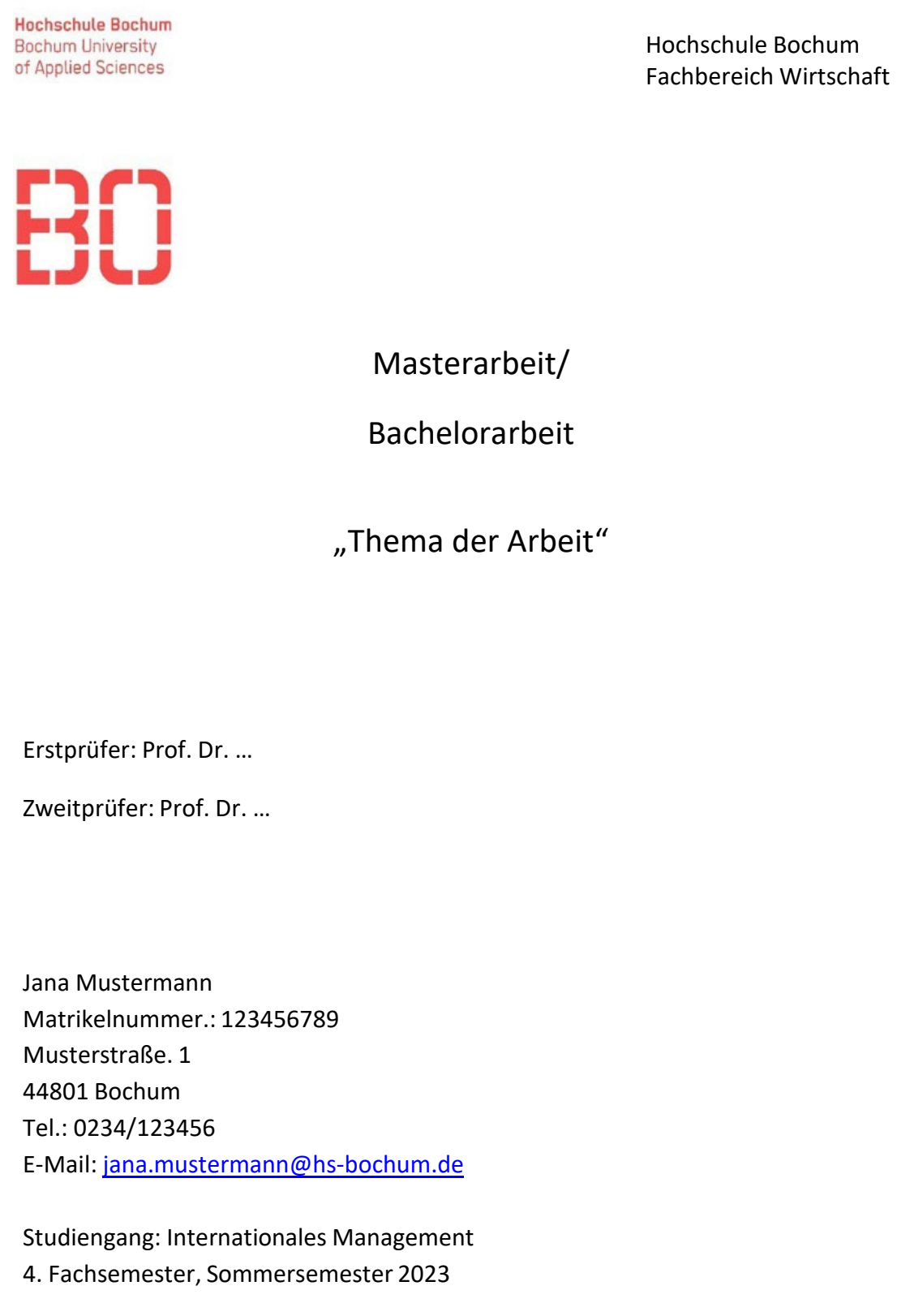

Abgabedatum 21. Mai 2023

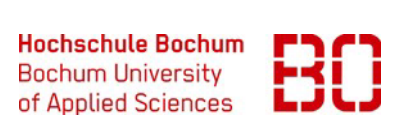

# <span id="page-24-0"></span>**Anhang II: Beispiel Inhaltsverzeichnis**

## **Inhaltsverzeichnis**

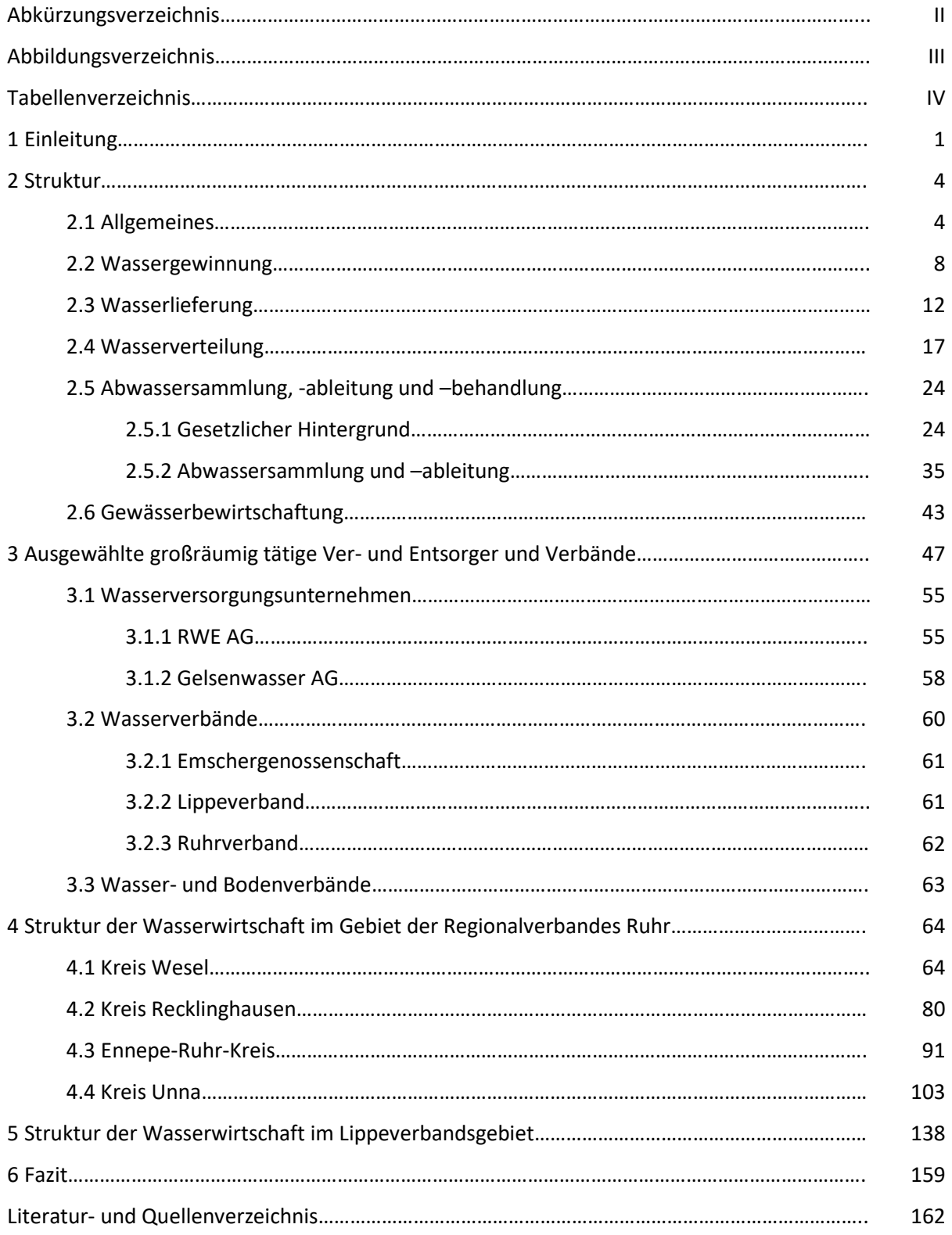

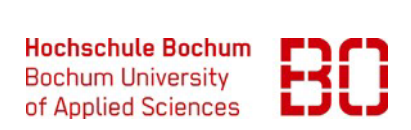

# <span id="page-25-0"></span>**Anhang III: Beispiel Abkürzungverzeichnis**

## **Abkürzungsverzeichnis**

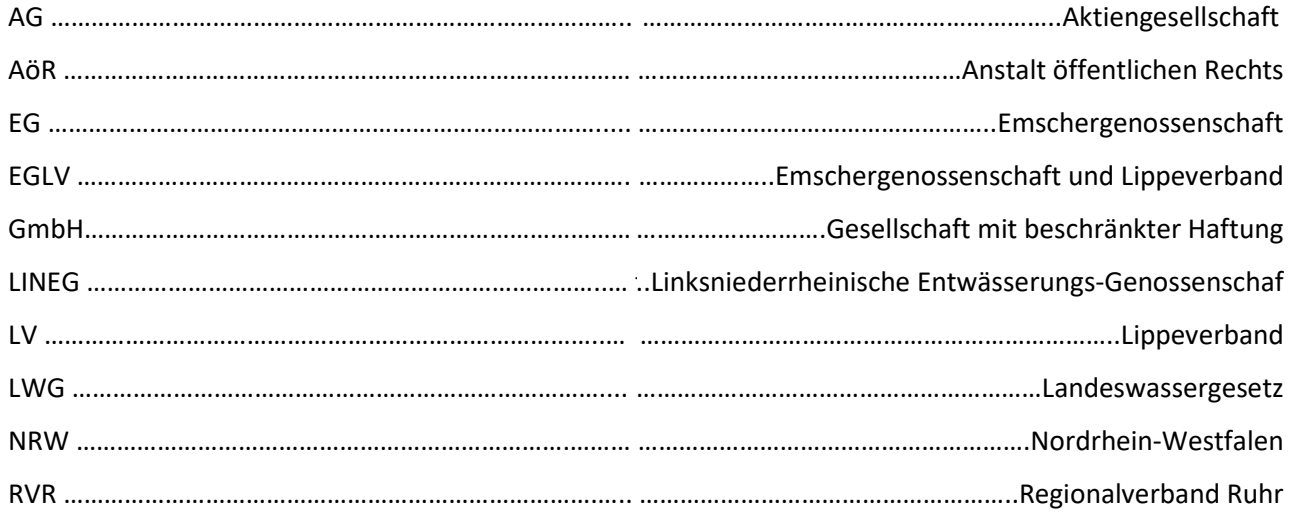

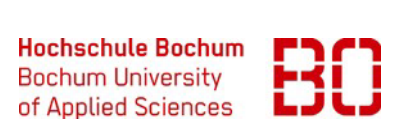

# <span id="page-26-0"></span>**Anhang IV: Beispiel Abbildungsverzeichnis**

## **Abbildungsverzeichnis**

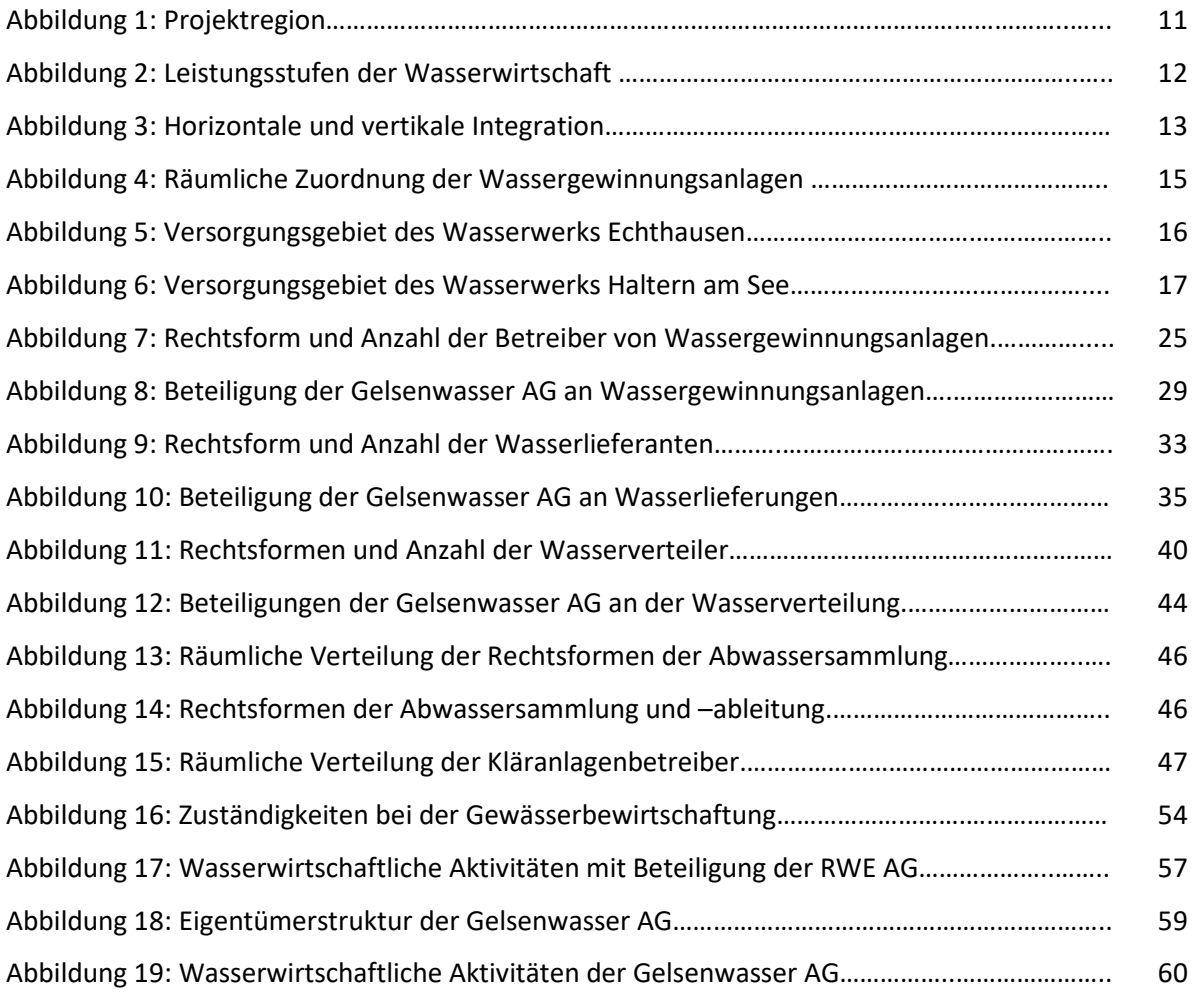

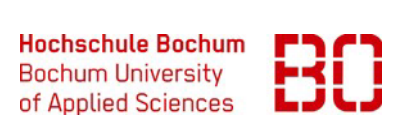

# <span id="page-27-0"></span>**Anhang V: Beispiel Tabellenverzeichnis**

## **Tabellenverzeichnis**

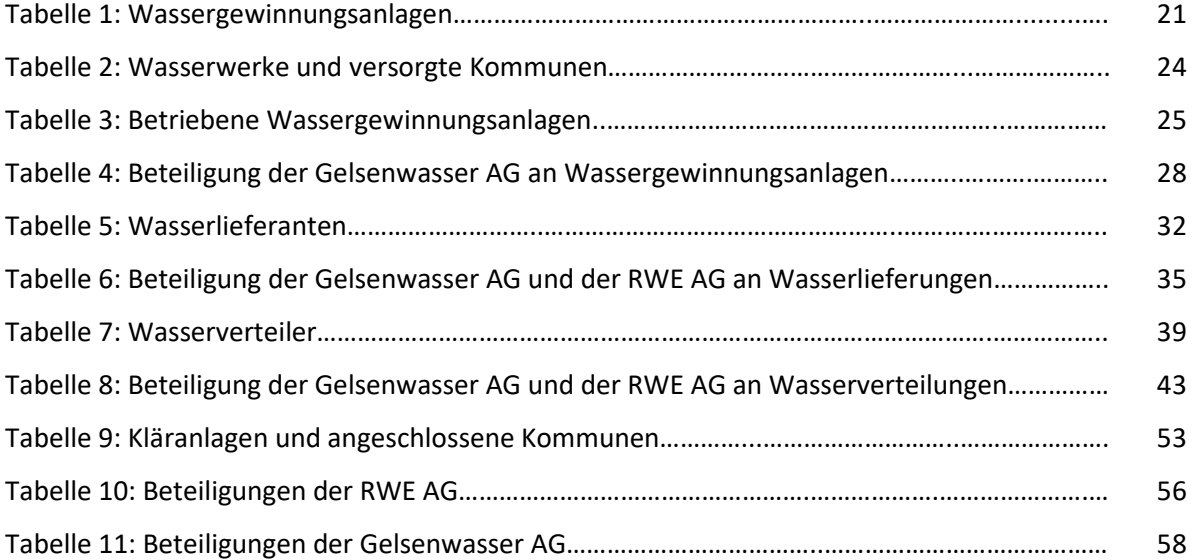

## <span id="page-28-0"></span>**Anhang VI: Beispiel Literaturverzeichnis**

## **Literaturverzeichnis**

- Brinkmann, J. (2010): Kostenvergleich. Kostbares Wasser, 26.1.2010, in: Der Westen. Das Portal der WAZ Mediengruppe [\(http://www.derwesten.de/staedte/hattingen/Kostbares-Wasser](http://www.derwesten.de/staedte/hattingen/Kostbares-Wasser-id2442157.html)[id2442157.html,](http://www.derwesten.de/staedte/hattingen/Kostbares-Wasser-id2442157.html) 19.8.2011).
- Brosig, J./Mitropoulos, A./Vogt, C. (2001), Kollektive Entscheidung, in: Berlemann, M.(Hrsg.): Allgemeine Volkswirtschaftslehre, München, Oldenbourg, S. 385-403.
- Brüggemeier, F.-J./Rommelspacher, T. (1992): Blauer Himmel über der Ruhr. Geschichte der Umwelt im Ruhrgebiet 1840 – 1990, Essen.
- Egner, M./Fuchs, R. (2009): Naturschutz- und Wasserrecht 2009. Schnelleinstieg für den Praktiker, Heidelberg u.a.
- Emscher und Lippe Gesellschaften für WassertechnikmbH (o.J.): Unternehmensstruktur (http://www.ewlw.de/struktur.html, abgerufen am 5.9.2011).
- Entwässerungssatzung des Abwasserbetriebes Schwerte Anstalt des öffentlichen Rechts (AöR) vom 13.03.2009 für die Stadt Schwerte einschließlich des I. Nachtrages vom 14.12.2010, in: (http://stadt.schwerte.de/fileadmin/download/archiv\_ortsrecht/OR\_70-30.pdf, abgerufen am 29.8.2011).
- Gelsenwasser AG (Hrsg.) (2010): Geschäftsbericht 2009, Gelsenkirchen, in[:](http://www.gelsenwasser.de/fileadmin/download/unternehmen/investoren/geschaeftsbericht_2009.pdf) [\(http://www.gelsenwasser.de/fileadmin/download/unternehmen/investoren/geschaeftsberi](http://www.gelsenwasser.de/fileadmin/download/unternehmen/investoren/geschaeftsbericht_2009.pdf)  [cht\\_2009.pdf,](http://www.gelsenwasser.de/fileadmin/download/unternehmen/investoren/geschaeftsbericht_2009.pdf) abgerufen am 16.8.2011).
- Häder, M. (2010): Das Energiekonzept der Bundesregierung Darstellung und ökonomische Bewertung, in: Orientierungen zur Wirtschafts- und Gesellschaftspolitik, Bd. 126 (4/2010), S. 36-42.

Meyer, M.I./Müller, A. (2003): Arbeitsmarktökonomik, 2. Aufl., München, Oldenburg.